## 2/11/2020 Editar proceso

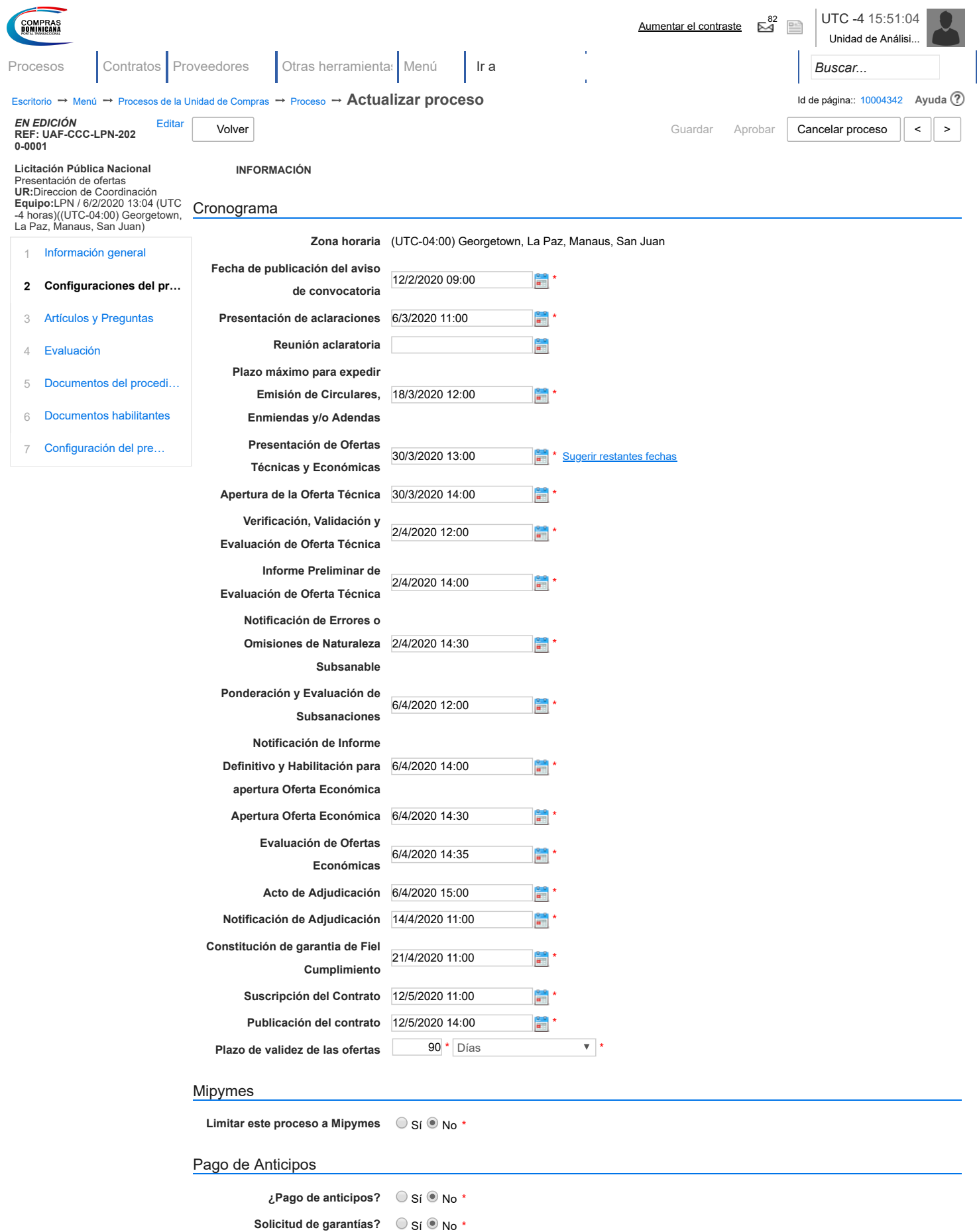

 $\bigcirc$  Sí  $\circledcirc$  No

Visita al lugar de ejecución

https://portal.comprasdominicana.gob.do/DO1BusinessLine/Tendering/ProcedureEdit/Update?ProfileName=DGCP-05-LicitacionPublicaNacional&PPI… 1/2